## **7. Дискретне динамічне програмування**

Нехай маємо задачу вибору оптимального варіанту вирішення проблеми з деякої скінченної кількості можливих варіантів, тобто задачу дискретної оптимізації. Для розв'язання багатьох типів таких задач можна використати метод дискретного динамічного програмування.

Нехай процес оптимізації розбито на *n* кроків. На кожному кроці маємо дві змінні – змінну стану х та змінну керування *и*. Змінна х визначає, у якому стані може знаходитися об'єкт керування на *k* -му кроці процесу оптимізації. У залежності від значення  $x$  на цьому кроці можна вибрати деяке керування  $u_k$ . Внаслідок цього отримуємо результат  $W_k(x, u_k)$ . При цьому об'єкт керування переходить у новий стан  $\,x'(x,\overline{u}_k^{\phantom i})$ . Для кожного можливого стану об'єкта на  $\,k$  му кроці серед усіх можливих керувань вибирається оптимальне керування  $u_k^*$ , таке, щоб результат, який досягається з *k* -го по *п*-й кроки, виявився оптимальним. Числову характеристику цього результату  $B_k(x)$  називають **функцією Беллмана задачі дискретного динамічного програмування**. Вона залежить від номера кроку *k* та стану об'єкта *х* .

Перший етап розв'язання задачі дискретного динамічного програмування називають **умовною оптимізацією**. На цьому етапі визначають функцію Беллмана та оптимальне керування для всіх можливих станів об'єкта на кожному кроці, починаючи з останнього. На останньому, *п*-му кроці знаходять оптимальне керування  $u_n^*$  з умови  $W_n(x, u_n) \rightarrow \max$  за всіма можливими значеннями *п u* . Відповідне значення функції Беллмана

$$
B_n=\max_{u_n}\big\{W_n(x,u_n)\big\}.
$$

У залежності від умови задачі максимум замінюють на мінімум.

**Рівнянням Беллмана задачі дискретного динамічного програмування** називають рекурентне рівняння

$$
B_{k}(x) = \max_{u_{k}} \{ W_{k}(x, u_{k}) + B_{k+1}(x'(x, u_{k})) \}.
$$
 (7.1)

За необхідності максимум заміняють на мінімум.

Після знаходження функції Беллмана та відповідних оптимальних керувань для всіх кроків, з *п*-го по перший, переходять до другого етапу розв'язання задачі – **безумовної оптимізації**. На першому кроці безумовної оптимізації стан об'єкта є відомим – це його початковий стан  $x_0$ . Використавши його, знаходимо оптимальний результат  $B_1(x_0)$  за всі *п* кроків та оптимальне керування  $u_1^*$  на першому кроці, що надає цей результат.

Після застосування оптимального керування  $u_1^*$  об'єкт переходить у новий стан  $x'(x, u_1^*)$ . Знаючи цей стан та використавши результати, отримані на етапі умовної оптимізації, можна знайти оптимальне керування  $u_2^*$ . Процес продовжується до *п*-го кроку.

## **4.2 Задача про оптимальне інвестування підприємств**

Дискретне динамічне програмування широко застосовують при плануванні оптимального розподілу ресурсів. Так, однією з найважливіших практичних задач, що виникають у економічній діяльності, є задача про оптимальне інвестування підприємств. Розглянемо розв'язання цієї задачі методом дискретного динамічного програмування.

Нехай потрібно інвестувати кошти обсягом а грошових одиниць у *п* підприємств, прибуток від яких, у залежності від величини *и* інвестованих коштів наведено у таблиці 7.1.

2

**Таблиця 7.1** Розподіл прибутку від підприємств у залежності від обсягів інвестованих у них коштів.

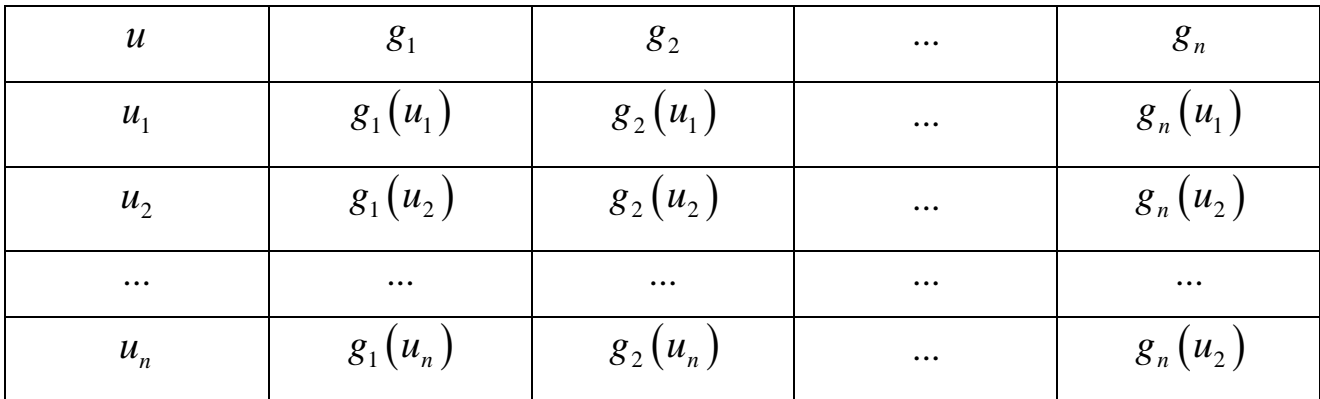

 $\text{TyT}$   $g_i\left(u_j\right)$  – прибуток -го підприємства при інвестуванні у нього  $u_j$ грошових одиниць. Потрібно розподілити інвестиції таким чином, щоб загальний прибуток від діяльності всіх підприємств був максимальним.

Розіб'ємо процес оптимізації на *п* кроків. На *k*-му кроці оптимізуємо інвестиції з  $k$ -го по *n*-е підприємство, для чого є кошти  $0 \le a \le x_k$ ,  $x_k$  – змінна стану. Змінна керування  $u_k$  – це обсяг коштів, що інвестуються у  $k$ -е підприємство. Функція Беллмана  $B_k(x_k)$  — максимальний прибуток від інвестування підприємств з *k* -го по *п*-е суми *k x* грошових одиниць (г. о.).

При інвестуванні у k-е підприємство  $u_k$  г. о. отримуємо прибуток  $g_{\scriptscriptstyle k}\left(u_{\scriptscriptstyle k}\right)$ . При цьому об'єкт керування до  $\left(k+1\right)$ -го кроку перейде у стан  $x_{k+1} = x_k - u_k$ ,  $x_{k+1}$  г. о. залишається на інвестування з  $(k+1)$ -го по *п*-е підприємства.

На першому кроці умовної оптимізації  $(k = n)$  значення функції Беллмана дорівнює прибутку лише з *п*-го підприємства, *n x* – кошти, які можна використати для його інвестування. Щоб отримати максимум прибутку від цього підприємства, у нього потрібно інвестувати всі кошти, тобто  $B_n(x_n) = g_n(x_n), u_n^* = x_n$ ×  $= g_n(x_n), u_n^* = x_n.$ 

На кожному з наступних кроків для обчислення функції Беллмана використаємо результати попереднього кроку. Нехай на *k* -му кроці для інвестування підприємств з *k* -го по *п*-е залишилось *k x* г. о. Від інвестування у  $k$ -е підприємство  $u_k$  г. о. прибуток складе  $g_k(u_k)$ , на інвестування решти підприємств залишиться  $x_{k+1} = x_k - u_k$  г. о. Максимальний прибуток, який можна отримати з *k* -го по *п*-е підприємства:

$$
B_{k}(x_{k}) = \max_{u_{k}} \{g_{k}(u_{k}) + B_{k+1}(x_{k} - u_{k})\}.
$$

Максимум досягається при  $u_k = u_k^*$  – оптимальному керуванні на  $k$ -му кроці для стану *k x* . Таким чином знаходять значення функції Беллмана та оптимальні керування до кроку  $k = 1$  включно. Функція Беллмана  $B_1(a)$ дорівнює максимальному прибутку, який можна отримати з усіх *п* підприємств, 1 *u* – оптимальний обсяг інвестицій у перше підприємство. Для всіх наступних кроків обчислюємо  $x_k = x_{k-1} - u_{k-1}$ , оптимальне керування  $u_k^*$ повинне надавати максимум прибутку для стану об'єкта  $x_k$ .

**Приклад 7.1.** Розподілити  $a = 80$  г. о. по трьом підприємствам з метою отримання максимального загального прибутку. Обсяги прибутку при інвестуванні *и* г. о. наведені у таблиці 4.2.

**Таблиця 7.2**. Залежність величини прибутку  $g_i$  г. о. від величини iнвестицiй  $u_j$  г. o.

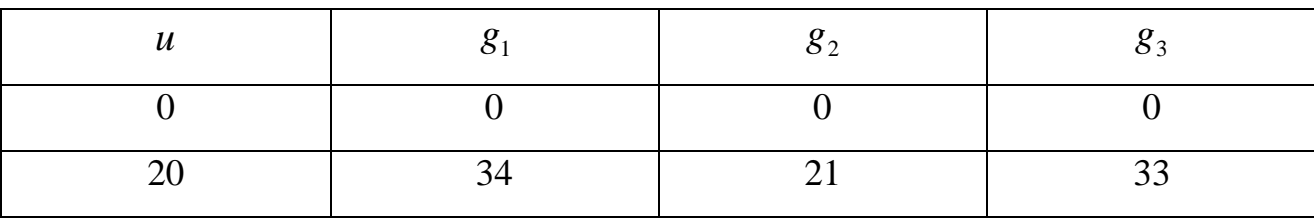

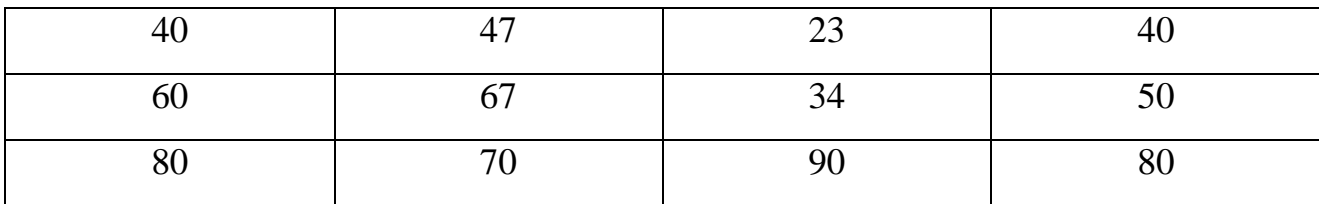

**Розв'язання**. Перший етап розв'язання задачі – умовна оптимізація.

1)  $k = n = 3$ .  $B_3(x_3) = g_3(x_3)$ . Будуємо таблицю:

**Таблиця 7.3.** Перший крок умовної оптимізації, *k* 3.

| $u_3$            | $\boldsymbol{0}$ | 20 | 40 | 60 | 80 | $B_3(x_3)$     | $u_3^*$          |
|------------------|------------------|----|----|----|----|----------------|------------------|
| $x_3$            |                  |    |    |    |    |                |                  |
| $\boldsymbol{0}$ | $\boldsymbol{0}$ |    |    |    |    | $\overline{0}$ | $\boldsymbol{0}$ |
| 20               |                  | 33 |    |    |    | 33             | 20               |
| 40               |                  |    | 40 |    |    | 40             | 40               |
| 60               |                  |    |    | 50 |    | 50             | 60               |
| 80               |                  |    |    |    | 80 | 80             | 80               |

2) 
$$
k = 2
$$
,  $B_2(x_2) = \max_{u_2 \le x_2} \{ g_2(u_2) + B_3(x_2 - u_2) \}.$ 

**Таблиця 7.4.** Другий крок умовної оптимізації, *k* 2.

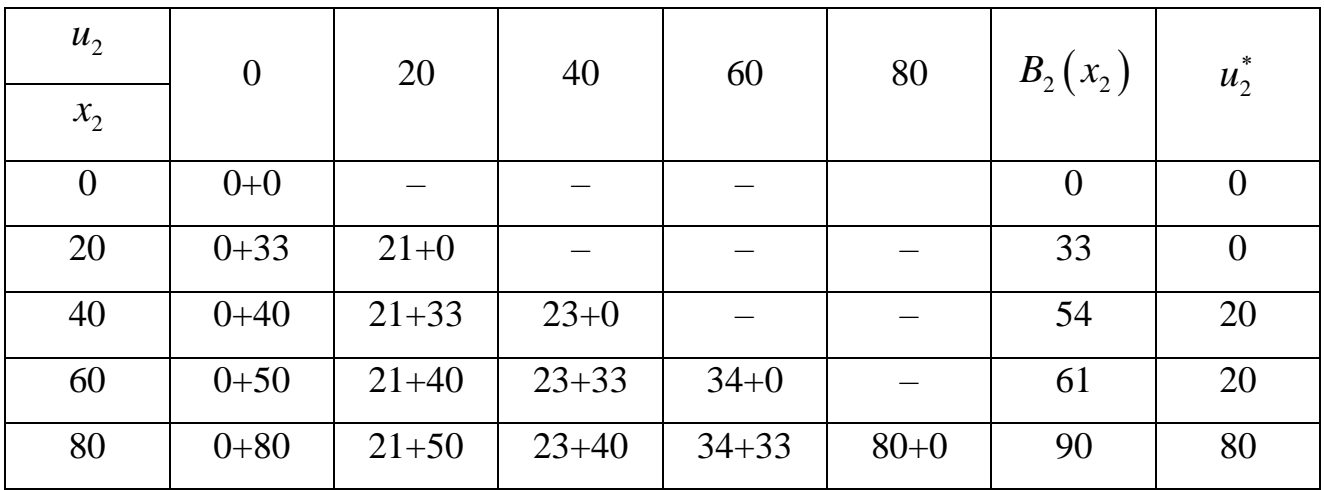

3) 
$$
k = 1
$$
,  $B_1(x_1) = \max_{u_1 \le x_1} \{ g_1(u_1) + B_2(x_1 - u_1) \}$ .

| $u_1$          | $\boldsymbol{0}$ | 20        | 40        | 60        | 80     | $B_1(x_1)$ | $u_1^*$  |
|----------------|------------------|-----------|-----------|-----------|--------|------------|----------|
| $x_{1}$        |                  |           |           |           |        |            |          |
| $\overline{0}$ | $0 + 0$          |           |           |           |        | $\theta$   | $\theta$ |
| 20             | $0+33$           | $34+0$    |           |           |        | 34         | 20       |
| 40             | $0 + 54$         | $34 + 33$ | $47 + 0$  |           |        | 67         | 20       |
| 60             | $0 + 61$         | $34 + 54$ | $47 + 33$ | $67+0$    |        | 88         | 20       |
| 80             | $0+90$           | $34 + 61$ | $47 + 54$ | $67 + 33$ | $70+0$ | 101        | 40       |

**Таблиця 7.5.** Третій крок умовної оптимізації,  $k = 1$ .

Другий етап розв'язання задачі - безумовна оптимізація.

1) 
$$
x_1 = a = 80
$$
,  $B_1(x_1) = 101$ ,  $u_1^* = 40$ .

2) 
$$
x_2 = x_1 - u_1^* = 80 - 40 = 40
$$
,  $B_2(x_2) = 54$ ,  $u_2^* = 20$ .

3) 
$$
x_3 = x_2 - u_2^* = 40 - 20 = 20
$$
,  $B_3(x_3) = 33$ ,  $u_3^* = 20$ .

Оптимальний план інвестування  $(u_1^*, u_2^*, u_3^*) = (40, 20, 20)$ . Максимальний прибуток при цьому складає  $B_1(x_1) = B_1(80) = 101$  г. о.